Mestranda em Ecologia, Instituto de Biociências, USP.

O título do meu projeto é "A Influência da Cobertura Florestal e das Áreas de Preservação Permanente na Efetividade de Serviços Ecossistêmicos", orientado pelo Prof. Dr. Jean Paul Metzger.

## **Exercícios**

Link para página dos [exec](http://ecor.ib.usp.br/doku.php?id=05_curso_antigo:r2013:alunos:trabalho_final:romitelli:exec)

## **Proposta de Trabalho Final**

### **Principal**

A ideia da minha proposta veio do meu projeto de dissertação de mestrado, no qual procuro entender quais são os limiares da relação vegetação nativa X serviços ecossistêmicos. Teoricamente, seria esperada a existência de uma cobertura vegetacional ótima, que maximize os serviços ecossistêmicos sem prejudicar a expansão espacial da agricultura. No entanto, para identificar essa cobertura ótima, é necessário entender como que a efetividade de serviços ecossistêmicos varia em função da cobertura vegetacional nativa. Portanto, busco uma função que como resultado apresentará um gráfico do estoque de carbono em função da cobertura de vegetação nativa, a fim de observar como a perda de vegetação nativa afeta este serviço ecossistêmico, em particular. Primeiramente estimarei a biomassa da serapilheira, dossel e caule separadamente, para então somá-las e produzir o estoque total de carbono acima do solo. Esta estimativa é baseada em dados da estrutura florestal, como DAP, altura, densidade da madeira e quantidade de serapilheira. Em seguida, com os dados de estoque e cobertura de vegetação de todas as parcelas, plotarei um gráfico, que me permitirá responder minha pergunta. A amostragem será realizada em paisagens com cobertura de vegetação entre 20-80%, para testar estes limiares.

### **Plano B**

Meu segundo plano é mais simples e visa calcular a pegada ecológica. Pegada ecológica é uma métrica que permite calcular quantos "planetas Terra" precisaríamos se toda a população do planeta adotasse um determinado estilo de vida. Seu conhecimento é importante, pois permite determinar a pressão que fazemos sobre o planeta e a buscar ações individuais e coletivas que mudem essa situação. Os dados de entrada serão pontos atribuídos a respostas de um questionário de múltipla escolha, abrangendo os setores de produção de alimentos, moradia, transporte, bens, serviços e administração. A primeira parte da função atribui o total de pontos a valor em hectares. Já a segunda, contabiliza quantos planetas são necessários se toda população do mundo adotasse seu estilo de vida, baseado na biocapacidade (capacidade de regeneração) do planeta. O questionário é baseado ao da instituição "Global Footprint Network".

### **Comentários**

### **PI**

A sua primeira proposta descreve os procedimentos de análise de dados de sua dissertação, mas o papel da função R nisto não está totalmente claro, exceto que produzirá um gráfico. Por exemplo, vc mencionou estimativas de biomassa. A função calulará esta estimativas, ou vc as fornecerá? Da mesma, forma, haverá algum procedimento para identificar o ótimo no gráfico? Vale a pena fazer uma função para procedimentos que vamos repetir muitas vezes, e se possível que outros usuários também o farão. Dados isto, o que precisa estar claro para vc é qual parte dos procedimentos de sua dissertação podem se beneficiar de uma função, que faça esta automatização. Outros duas perguntas essenciais antes de começar são qual a entrada e saída da função (campos 'arguments' e 'values' da página de ajuda.

O plano B ainda está muito simples, pois é apenas uma soma de valores, o que pdoe ser feito com um apply. Mas se for preciso é possível torná-lo mais desafiador, por exemplo criando efeitos nãoaditivos das atitudes das pessoas sobre a pegada ecológica. Outra possibilidade é adicionar á estimativa da pegada alguma medida de precisão, baseada na incerteza que há nas extrapolações subjacentes.

### **Isabella**

Realmente não fui muito clara na minha primeira proposta. Neste caso, a função calculará estas estimativas com base nos dados de entrada que eu fornecerei:

- DAP
- Altura
- Densidade da madeira

Esta seria a primeira parte da função. A segunda plotará um gráfico com os dados de biomassa por cobertura vegetacional. Sobre a utilização da função, por mim será repetida várias vezes pois trabalharei com 20 paisagens, ou seja uma estimativa de biomassa para cada paisagem. Outros usuários poderão utilizá-la para outras regiões, para outros tipos de vegetação, por exemplo. Quanto ao procedimento para a identificação do momento ótimo é uma boa ideia, mas ainda não pensei em como poderia elaborá-la, visto que não há na literatura, algo sobre este momento.

A segunda proposta precisaria mesmo de um aprimoramento, porém não entendi como poderia elaborar esta medida de precisão, baseada na incerteza que há nas extrapolações subjacentes.

Com a finalidade de tornar a função ainda mais genérica, adicionei o cálculo da estimativa de biomassa para o Cerrado Sensu Stricto e Amazônia. O usuário agora pode optar por calcular a biomassa para Mata Atlântica, Cerrado e sensu stricto.

# **Função de biomassa por cobertura de vegetação nativa**

### **Página de ajuda**

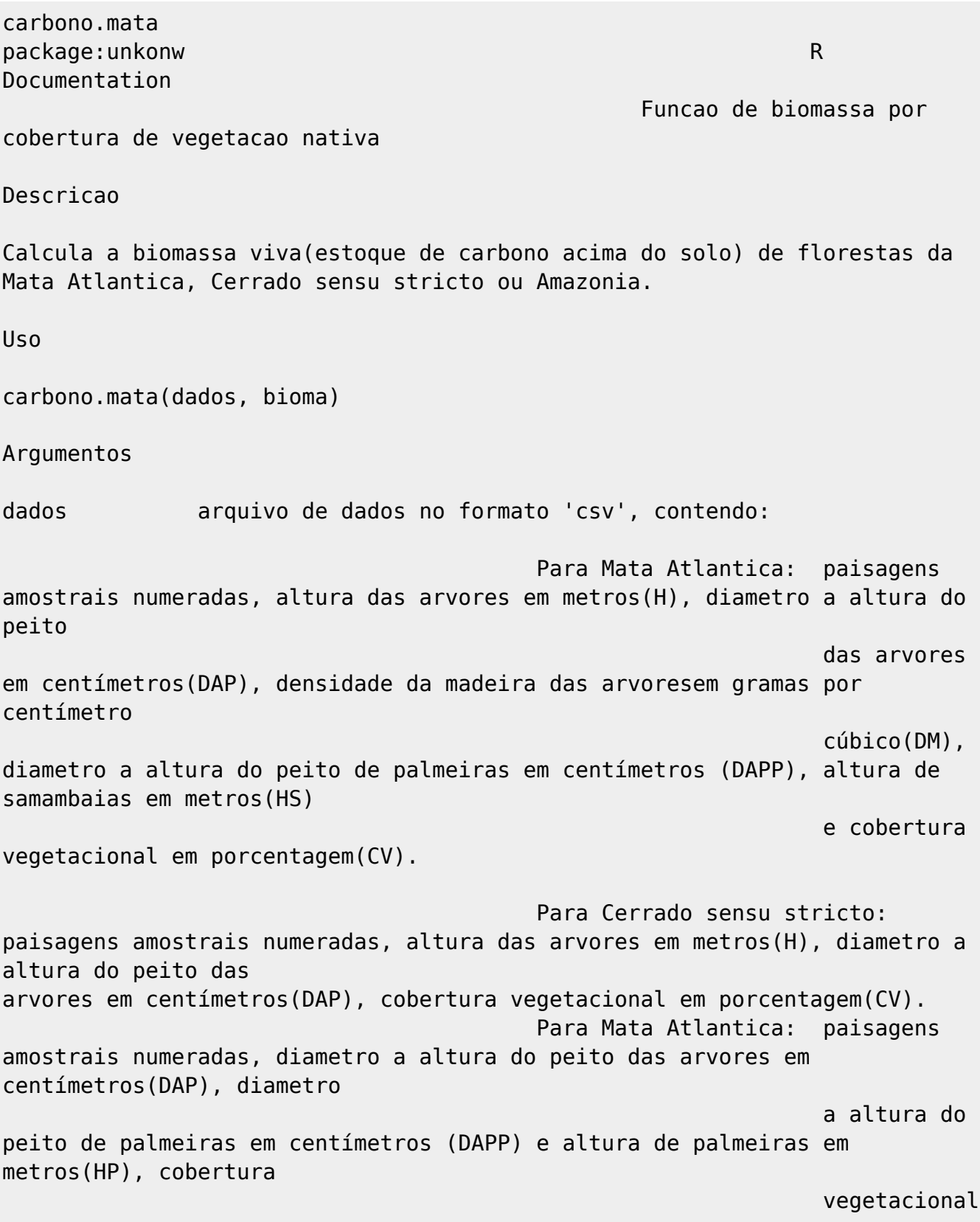

em porcentagem(CV).

bioma tipo de bioma: "ma" para Mata Atlantica "ce" para Cerrado "am" para Amazonia

Detalhes

Para a funcao rodar normalmente, as colunas devem ser nomeadas da seguinte maneira:

#### Mata Atlantica

"dados\$paisagem" nome da coluna com dados das paisagens amostrais numeradas "dados\$H" nome da coluna com dados de altura das arvores "dados\$DAP" nome da coluna com dados de diametro a altura do peito das arvores "dados\$DM" nome da coluna com dados de densidade da madeira das arvores "dados\$DAPP" nome da coluna com dados de diametro a altura do peito das palmeiras "dados\$HS" nome da coluna com dados de altura das samambaias "dados\$CV" nome da coluna com dados de porcentagem da cobertura vegetacional das paisagens

#### Cerrado

"dados\$paisagem" nome da coluna com dados das paisagens amostrais numeradas "dados\$H" nome da coluna com dados de altura das arvores "dados\$DAP" nome da coluna com dados de diametro a altura do peito das arvores "dados\$CV" nome da coluna com dados de porcentagem da cobertura vegetacional das paisagens

#### Amazonia

"dados\$paisagem" nome da coluna com dados das paisagens amostrais numeradas "dados\$DAP" nome da coluna com dados de diametro a altura do peito das arvores "dados\$DAPP" nome da coluna com dados de diametro a altura do peito das palmeiras "dados\$HP" nome da coluna com dados de altura das palmeiras "dados\$CV" nome da coluna com dados de porcentagem da cobertura vegetacional das paisagens

Observacao: onde le-se "dados", refere-se ao nome do arquivo dado pelo usuario.

2024/02/15 18:03 5/9 Exercícios Para Mata Atlantica, foram utilizadas 3 equacoes alometricas de estimativa de biomassa. A estimativa total eh representada pela soma do resultado destas tres estimativas. Para as arvores utilizou-se a equacao criada por Chave et al.(2005): biomassa= exp(-2.977+log(DM\*DAP^2\*H), onde DM= densidade da madeira DAP= diametro a altura do peito H= altura Para as palmeiras utilizou-se a equacao criada por Nascimento & Laurance (2002): biomassa=  $exp(57.236 +$  $(0.9285<sup>*</sup>((log(DAPP<sup>2</sup>)*105.001)/103))$ , onde DAP= diametro a altura do peito Para as samambaias utilixou-se a equacao criada por Tiepolo et al.(2002): biomassa= -4266348/(1- (2792284\*(exp(0.313677\*H)))), onde H= altura Para o Cerrado sensu stricto, a equacao alometrica utilizada foi criada por Rezende et al. (2006): biomassa =  $0.49129+(0.02912*DAP^2^2H)$ , onde DAP= diametro a altura do peito H= altura Para Amazonia, foram utilizadas 2 equacoes alometricas de estimativa de biomassa. A estimativa total eh representada pela soma do resultado destas duas estimativas. Para as arvores utilizou-se a equacao criada por Higuchi et al. (1998): biomassa=  $exp(-0.151 + 2.170 * log(DAP) * 0.6)$ , DAP= diametro a altura do peito Para as palmeiras utilizou-se a equacao criada por Saldarriaga et al. (1988): biomassa= exp (-6.3789 -(0.877 \*  $log(1/(DAP^2))))+(2.151 * log(H))$ , onde DAP= diametro  $H =$ altura

A densidade da madeira, assim com o diametro a altura do peito e altura total da arvore sao importantes parametros preditivos para as estimativas de

biomassa das florestas tropicais, pois essas características variam entre as especies, tipos florestais, idade, e fertilidade do solo (Alves et al.,2010). A densidade da madeira deve ser previamente fornecida e se dá em funcao do numero de caules por hectare e a densidade de madeira para as espécies predominantes. Valores Retorna uma estimativa de biomassa (estoque de carbono) por paisagem amostral; Relacão desta estimativa com a porcentagem de cobertura vegetacional nativa por meio de um gráfico e; 0 momento otimo, ou seja, onde há maximização dos serviços ecossistemicos, neste caso o estoque de carbono, sem prejudicar a expansao espacial da agricultura. Eh determinada pelo cruzamento da mediana das duas variaveis (cobertura vegetacional e estoque de carbono). Autora Isabella Romitelli romitelli@ib.usp.br Exemplos Utlizar arquivos de dados "cerrado.csv", "mataatlantica.csv" e "amazonia.csv". Referencias Alves, L.F., Vieira, S.A., Scaranello, M.A., Camargo, P.B., Santos, F.A.M., Joly, C.A, Martinelli, L.A., 2010. Forest structure and live aboveground biomass variation along an elevational gradient of tropical Atlantic moist forest (Brazil). Forest Ecology and Management 260, 679–691. Chave, J., Andalo, C., Brown, S., Cairns, M.A., Chambers, J.C., Eamus, D., Fîlster, H., Fromard, F., Higuchi, N., Kira, T., Lescure, J.P., Nelson, B.W., Ogawa, H., Puig, H., Riéra, B., Yamakura, T., 2005. Tree allometry and improved estimation of carbon stocks and balance in tropical forests. Oecologia 145, 87–99.

Higuchi, N., Santos, J.D., Ribeiro, R.J., Minette, L., Biot, Y., 1998. Biomassa da parte aerea da vegetacao da floresta tropical umida de terra-firme da Amazonia Brasileira. Acta Amazonica 28, 153–166. Nascimento, H.E.M., Laurance, W.F., 2002. Total aboveground biomass in central Amazonian rainforests: a landscape-scale study. Forest Ecology and Management 168,311–321. Rezende, A.V., do Vale, A.T., Sanquetta, C.A., Filho, A.F., Felfili, J.M., 2006. Comparison of mathematical models to volume, biomass and carbon stock estimation of the woody vegetation of a cerrado sensu stricto in Brasília, DF. Scientia Forestalis 65(71), 65-76. Saldarriaga, J.G., West, D.C., Tharp, M.L., Uhl, C., 1988. Long-term chronosequence of forest succession in the upper Rio Negro of Colombia and Venezuela. Journal of Ecology 76, 938–958. Tiepolo, G., Calmon, M., Feretti, A.R., 2002. Measuring and monitoring carbon stocks at the Guaraquec¸ aba Climate Action Projetct, Paraná, Brasil. In: International Symposium on Forest Carbon Sequestration and Monitoring. Extension Series Taiwan Forestry Research Institute.

### **Código da Função**

```
carbono.mata <- function(dados, bioma)
    {
        if(bioma == "ma")\{\{dados$tree = exp (-2.977+log(dados$DM*dados$DAP^2*dados$H))dados$padm = exp(57.236 +(0.9285*(({\log(dados$DAPP^2)*105.001})/103)))dados$fern = -4266348/(1-(2792284*(exp(0.313677*dados$HS))))denotes the contract of the contract of the contract of the contract of the contract of the contract of the con
\{dados$estimativa = rowsums(dados[, 8:10])dados$total = log(dados$estimation)estimation.paisagem = tapply(dados $estimation.dados$paisagem,
mean)
denotes the control of the second property of the second property of the second property \}\{ carbono.mataplot=scatter.smooth(dados$total~dados$CV,
xlab="Cobertura de Vegetação Nativa (%)",ylab= "Estoque de Carbono(Mg.ha-1)
```

```
(log)",pch=20)
                  abline(v=median(dados$CV), col="blue")
                  abline(h=median(dados$total), col="blue")
denotes the contract of the contract of the contract of the contract of the contract of the contract of the con
                  return(estimativa.paisagem)
}<br>}
         if(bioma == "ce")\{\{dados$estimativa = 0.49129+(0.02912*(dados$DAP^2*dados$H)) estimativa.paisagem = tapply(dados$estimativa,
dados$paisagem, mean)
denotes the control of the second property of the second property of the second property \}\{ carbono.mataplot=scatter.smooth(dados$estimativa~dados$CV,
xlab="Cobertura de Vegetação Nativa (%)",ylab= " Estoque de Carbono
(Mg.ha-1)",pch=20)
                  abline(v=median(dados$CV), col="blue")
                  abline(h=median(dados$estimativa), col="blue")
 }
                  return(estimativa.paisagem)
}<br>}
         if(bioma == "am")\{\{dados$tree = exp (-0.151 + 2.170 * log(dados$DAP) * 0.6)dados$palm = exp (-6.3789 - (0.877 *log(1/(dados$DAPP^2))))+(2.151 * log(dados$HP))
denotes the contract of the contract of the contract of the contract of the contract of the contract of the con
\{dados$estimativa = rowSums(dados[, 6:7])
                  estimativa.paisagem = tapply(dados$estimativa,dados$paisagem,
mean)
denotes the contract of the contract of the contract of the contract of the contract of the contract of the con
\{ carbono.mataplot=scatter.smooth(dados$estimativa~dados$CV,
xlab="Cobertura de Vegetação Nativa (%)",ylab= "Estoque de Carbono(Mg.ha-1)
(log)",pch=20)
                  abline(v=median(dados$CV), col="blue")
                  abline(h=median(dados$estimativa), col="blue")
denotes the control of the second property of the second property of the second property \} return(estimativa.paisagem)
 }
         }
```
### **Arquivo de dados**

Dados do Cerrado sensu stricto [Cerrado](http://ecor.ib.usp.br/lib/exe/fetch.php?media=bie5782:01_curso_atual:alunos:trabalho_final:romitelli:cerrado.csv)

Dados da Mata Atlântica [Mataatlantica](http://ecor.ib.usp.br/lib/exe/fetch.php?media=bie5782:01_curso_atual:alunos:trabalho_final:romitelli:mataatlantica.csv)

Dados da Amazônia [Amazonia](http://ecor.ib.usp.br/lib/exe/fetch.php?media=bie5782:01_curso_atual:alunos:trabalho_final:romitelli:amazonia.csv)

## **Arquivos da função**

Help [help](http://ecor.ib.usp.br/lib/exe/fetch.php?media=bie5782:01_curso_atual:alunos:trabalho_final:romitelli:help_carbonomata.r)

Código [carbono.mata](http://ecor.ib.usp.br/lib/exe/fetch.php?media=bie5782:01_curso_atual:alunos:trabalho_final:romitelli:carbonomata.r)

From: <http://ecor.ib.usp.br/> - **ecoR**

Permanent link:  $\pmb{\times}$ **[http://ecor.ib.usp.br/doku.php?id=05\\_curso\\_antigo:r2013:alunos:trabalho\\_final:romitelli:start](http://ecor.ib.usp.br/doku.php?id=05_curso_antigo:r2013:alunos:trabalho_final:romitelli:start)**

Last update: **2020/08/12 06:04**